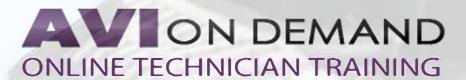

## LBT-218: Using Your Techll

The Tech II training program with Bob Pattengale is for you whether you just bought the tool, or have been using it forever and want to stay current with the latest software and gain new skills. The program covers things like using the Tech 2 and the new MDI with the GDS software, advanced navigation, RPO codes and more. Finally, all of this information is used and demonstrated through hands on vehicle case studies.

Using an easy to follow blend of instruction, followed by hands-on vehicle demonstrations. Bob presents in depth info on all of the following:

- \* Learn about GM diagnostic tools: past, present & future
- \* Guided tour of common connectors & components/setup
- \* Learn about updating your software version
- \* Learn about resources such as NASTF
- \* Learn about reprogramming info for TIS2Web
- \* Gain insight on using Tech2 View via computer
- \* Insight on setting up diagnostics for vehicle control systems
- \* Info on DTC clearing codes
- \* Vehicle controls ystems: BCM data
- \* Master using 'quick snapshot' to record data

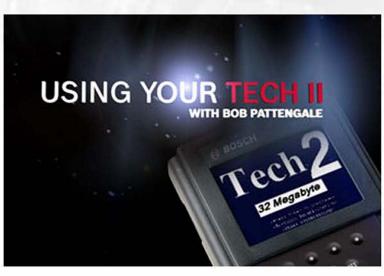

## **Supplements**

Testing Resources
Manual
Videos
Discussion Forum
Certificate

Runtime: 149 minutes

## **Topics Covered**

Common Connectors and Components
Getting Started
Setting Up the Tech2
How to Find Online Manuals
Updating Software Version
National Automotive Service Task Force
TIS2Web
Main Menu Navigation
Powertrain Navigation
Diagnostics Vehicle Control System

DTC Clearing Codes
Vehicle Control Systems - BCM Data
Recording Data
Tech2 View
Special Functions
Basic Component Test
Reprogramming
Checking for Leaks
GM MDI Tool
GM MDI vs Mastertech
GDS Software